Les Structures de Données Python Cours 5 : Les algorithmes de tri

Halim Djerroud

**ESIEE PARIS** 

 $r$ évision :  $0.1$ 

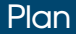

#### Les listes 2D :

- **1** Tri par sélection
- <sup>2</sup> Tri par insertion
- <sup>3</sup> Tri par bulles
- <sup>4</sup> Tri par fusion
- **5** Tri rapide

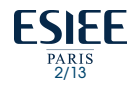

# <span id="page-2-0"></span>Tri par sélection

- $\bullet$  rechercher le plus petit élément du tableau, et l'échanger avec l'élément d'indice 0
- $\bullet$  rechercher le second plus petit élément du tableau, et l'échanger avec l'élément d'indice 1
- continuer de cette fa con jusqu'à ce que le tableau soit entièrement trié

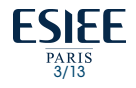

# Tri par sélection

```
lst = [2, 8, 45, 1, 34, 22, 48, 15, 44, 12, 11, 15, 13, 7, 41, 32]
```

```
def selectionSort(lst):
    for i in range (len(lst) - 1):
         min = ifor \mathbf{i} in range (i+1, \text{len}(lst)):
              if lst[j] < lst[\min]:
                  min = iif min != i :
             tmp = lst[i]lst[i] = lst[\min]lst[\text{min}] = \text{tmp}
```
selectionSort(lst) **print**(lst) #[1, 2, 7, 8, 11, 12, 13, 15, 15, 22, 32, 34, 41, 44, 45, 48]

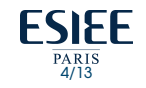

#### Tri par insertion

Le tri par insertion considère chaque élément du tableau et l'insère à la bonne place parmi les éléments déjà triés

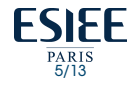

#### Tri par insertion

```
1st = [2,8,45,1,34,22,48,15,44,12,11,15,13,7,41,32]
```

```
def insertion_sort(lst):
    for i in range (1, len(lst)):
        for \dagger in range (i-1, -1, -1):
            if(lst[j+1] > lst[j]):
                break
            tmp = lst[i]lst[j] = lst[j+1]lst[i+1] = tmp
```

```
insertion_sort(liste)
print(liste)
```
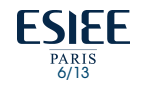

#### Tri par bulles

· Il consiste à comparer répétitivement les éléments consécutifs d'un tableau, et à les permuter lorsqu'ils sont mal triés.

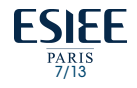

## Tri par bulles

```
1st = [2,8,45,1,34,22,48,15,44,12,11,15,13,7,41,32]
```

```
def bubbleSort(lst):
     for i in range (len(lst), 0, -1):
          for \boldsymbol{\mathsf{j}} in range (0, \boldsymbol{\mathsf{i}}-1):
               if lst[i] > lst[i+1]:
                    tmp = lst[j]lst[i] = lst[i+1]lst[i+1] = tmp
```

```
bubbleSort(lst)
print(lst)
```
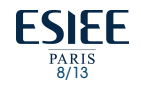

## Tri par fusion

- · Si le tableau n'a qu'un élément, il est déjà trié.
- · Sinon, séparer le tableau en deux parties à peu près égales
- · Trier récursivement les deux parties avec l'algorithme du tri fusion
- · Fusionner les deux tableaux triés en un seul tableau trié

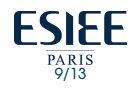

## Tri par fusion

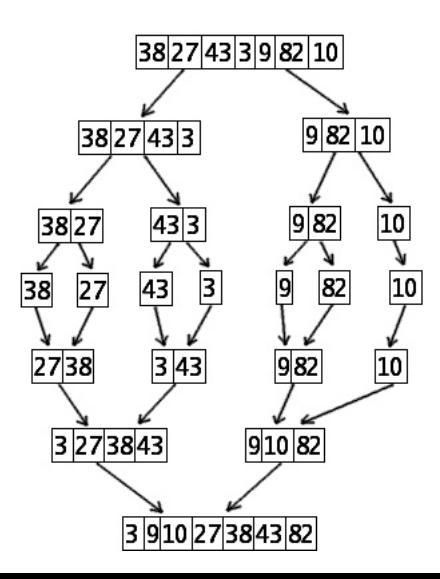

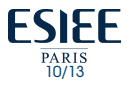

# Tri par fusion

```
def mergeSort(arr):
    if len(arr) > 1:
         # Trouver le milieu du tableau
       mid = len(arr)/2
```

```
# Diviser les elements du tableau
L = arr[:mid]R = arr[mid:]
```

```
# Trier les deux parties
mergeSort(L)
mergeSort(R)
```

```
i = j = k = 0
```

```
# Copier les donnees dans les
# tableaux temporaires L[] et R[]
while i < \text{len}(L) and j < \text{len}(R):
    if L[i] \leq R[i]:arr[k] = L[i]i + = 1else:
        arr[k] = R[j]j + = 1k + = 1# Verifier s'il reste un element
while i < len(L):
    arr[k] = L[i]i + = 1k + = 1while \uparrow < len(R):
    arr[k] = R[i]FSIFF
    j + = 1k + = 1
```
PARIS<br>11/13

#### Tri rapide

- · Placer un élément du tableau (appelé pivot) à sa place définitive
- · permutant tous les éléments de telle sorte que tous ceux qui sont inférieurs au pivot soient à sa gauche et que tous ceux qui sont supérieurs au pivot soient à sa droite (partitionnement)

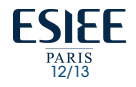

# Tri rapide

```
def partitionate(tab, f, l, p):
    max = 1while f < 1:
         while \text{tab}[f] \leq \text{tab}[p] and f \leq \text{max}:
              f + = 1while \text{tab}[1] \geq \equiv \text{tab}[p] and 1 > p:
              1 = 1i.f.f < 1.
              tab[f], tab[1] = tab[1], tab[f]tab[p], tab[1] = tab[1], tab[p]return l
```

```
def quicksort(tab, f, l):
    if(f>1):return
    p = partitionate (tab, f, l, f)
    quicksort(tab,f, p-1)
    quicksort(tab,p+1, l)
t = [8, 5, 7, 12, 4, 54, 3, 48, 20]quicksort(t, 0, len(t)-1)print(t)
```
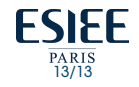